# **Component Instantiation**

**Component instantiation is a concurrent statement that can be used to connect circuit elements at a very low level or most frequently at the top level of a design.**

**A VHDL design description written exclusively with component instantiations is known as** *Structural VHDL***.**

**Structural VHDL defines behavior by describing how components are connected.**

**The instantiation statement connects a declared component to signals in the architecture.**

**The instantiation has 3 key parts:**

- **•** *Label* **Identifies unique instance of component**
- **•** *Component Type* **Select the desired declared component**
- **•** *Port Map* **Connect component to signals in the architecture**

$$
\begin{array}{c}\n\text{u1}: \text{reg1 PORT MAP}(\text{d}=\text{>d0, clk=\text{>clk, q=\text{>q0}; i} \\
\text{the pin "clk" on reg1}' & \text{if} \\
\text{curve that pin "clock" is connected to}\n\end{array}
$$

**When instantiating components:**

- **• Local and actual must be of same data type.**
- **• Local and actual must be of compatible modes.**

**Locally declared signals do not have an associated mode and can connect to a local port of any mode.**

# **Labels**

**Labels are used to provide internal documentation.**

**May be used with:**

- **• Concurrent Assertion Statements**
- **• Concurrent Signal Assignments**
- **• Process Statements**
- **• Loop Statements**
- **• Generate Statements**

**Must be used with:**

**• Component Instantiation Statements**

### **Component Instantiation**

#### **Example:**

```
--5:1 mux, 1 bit wide
LIBRARY ieee;
USE ieee.std_logic_1164.ALL;
LIBRARY adk;
USE adk.all;
ENTITY mux5_1_1wide IS
   PORT(
      a_input : IN STD_LOGIC; --input a
      b_input : IN STD_LOGIC; --input b
      c_input : IN STD_LOGIC; --input c
      d_input : IN STD_LOGIC; --input d
      e_input : IN STD_LOGIC; --input e
      sel : IN STD_LOGIC_VECTOR(2 DOWNTO 0); --sel input
      z_out : OUT STD_LOGIC --data out
      );
END mux5_1_1wide;
ARCHITECTURE beh OF mux5_1_1wide IS
   SIGNAL temp0, temp1, temp2, temp3 : STD_LOGIC;
   COMPONENT mux21 PORT( a0,a1,s0 : IN STD_LOGIC;
                                y : OUT STD_LOGIC); END COMPONENT;
   COMPONENT inv01 PORT( a : IN STD_LOGIC;
                          y : OUT STD_LOGIC); END COMPONENT;
   BEGIN
   U1 : mux21 PORT MAP(a0 => a_input,
                       a1 => b_input,
                       s0 => sel(0),
                        y => temp0);
   U2 : mux21 PORT MAP(a0 => c_input,
                       a1 => d_input,
                       s0 => sel(0),
                        y => temp1);
   U3 : mux21 PORT MAP(a0 => temp0,
                       a1 => temp1,
                       s0 => sel(1),
                        y => temp2);
  U4 : mux21 PORT MAP(a0 => temp2,
                       a1 => e_input,
                       s0 => sel(2),
                        y => temp3);
  U5 : inv01 PORT MAP(a => temp3,
                        y => z_out);
 END beh;
```
# **The synthesized structural 5:1 mux**

The synthesized mux is a faithful representation of our structural VHDL. Actually the synthesis tools "hands" are tied. The structural VHDL told exactly how the components were to be wired. It also specified exactly what logic cells were to be used. The synthesis tool actually had nothing to do except make the edif netlist and schematic.

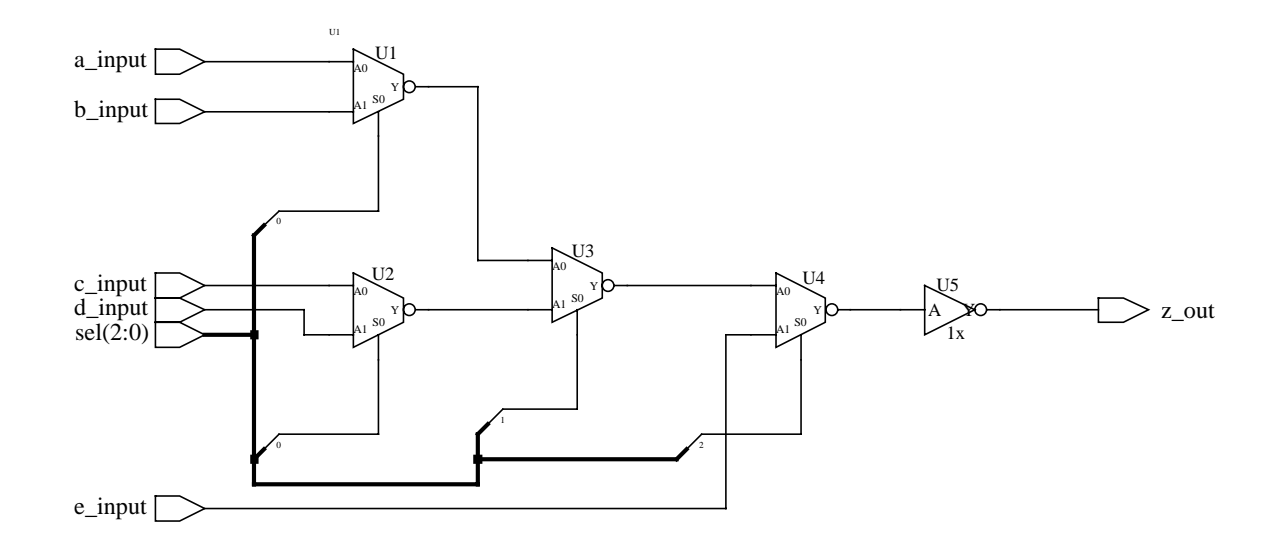

# **Component Instantiation (cont.)**

#### **A few notes about the structural 5:1 mux code:**

The logic cells used here were in a library called *adk*. To access these cells the declaration of this library was necessary at the top of the file.

```
LIBRARY adk;
USE adk.all;
```
Before we can use the cells in an instantiation statement, we must declare them. This is seen in the statements:

```
COMPONENT mux21 PORT( a0,a1,s0 : IN STD_LOGIC;
                              y : OUT STD_LOGIC); END COMPONENT;
COMPONENT inv01 PORT( a : IN STD_LOGIC;
                        y : OUT STD_LOGIC); END COMPONENT;
```
To wire the mux21 cells together, temporary signals, *temp0*, *temp1*, *temp2* and *temp3* were declared.

**SIGNAL temp0, temp1, temp2, temp3 : STD\_LOGIC;**

Finally, the component instantiations stitch the design together.

```
U1 : mux21 PORT MAP(a0 => a_input,
                     a1 => b_input,
                     s0 => sel(0),
                      y => temp0);
```
The PORT MAP statement describes the connections between pins of the cell and the signals. The connections are described by the format:

**pin\_on\_module => signal\_name, association operator**

The first name is the module pin name, the second is the name of the signal the pin is to be connected to. This format is called *named association*.

With named association, the order of associations is not required to be in the same order as port declaration in the component.

#### **Another example at a higher level of abstraction:**

```
LIBRARY ieee;
USE ieee.std_logic_1164.ALL;
ENTITY arthur IS
  PORT(
     clk : IN STD_LOGIC; --clock input
     enbl : IN STD_LOGIC; --enable for arthur
     adv : IN STD_LOGIC; --advance the state
     pulse : OUT STD_LOGIC; --pulse the dog collar
     open_door : OUT STD_LOGIC --output to door driver
     );
END arthur;
ARCHITECTURE struct OF arthur IS
  SIGNAL ask_me : STD_LOGIC; --barney asks elmo
  SIGNAL clear : STD_LOGIC; --elmo clears request to ask
  COMPONENT barney PORT(clk : IN STD_LOGIC;
                      enable : IN STD_LOGIC;
                      adv : IN STD_LOGIC;
                      clear : IN STD_LOGIC;
                      outa : OUT STD_LOGIC;
                      ask_me : OUT STD_LOGIC
 );
                      END COMPONENT;
  COMPONENT elmo PORT(ask_me : IN STD_LOGIC;
                    go : OUT STD_LOGIC;
                    clear : OUT STD_LOGIC
 );
                    END COMPONENT;
  BEGIN
  U1 : barney PORT MAP(clk => clk,
                     enable => enbl,
                     adv => adv,
                     clear => clear,
                     outa => pulse,
                     ask_me => ask_me
 );
  U2 : elmo PORT MAP(ask_me => ask_me,
                   go => open_door,
                   clear => clear
 );
END struct;
```
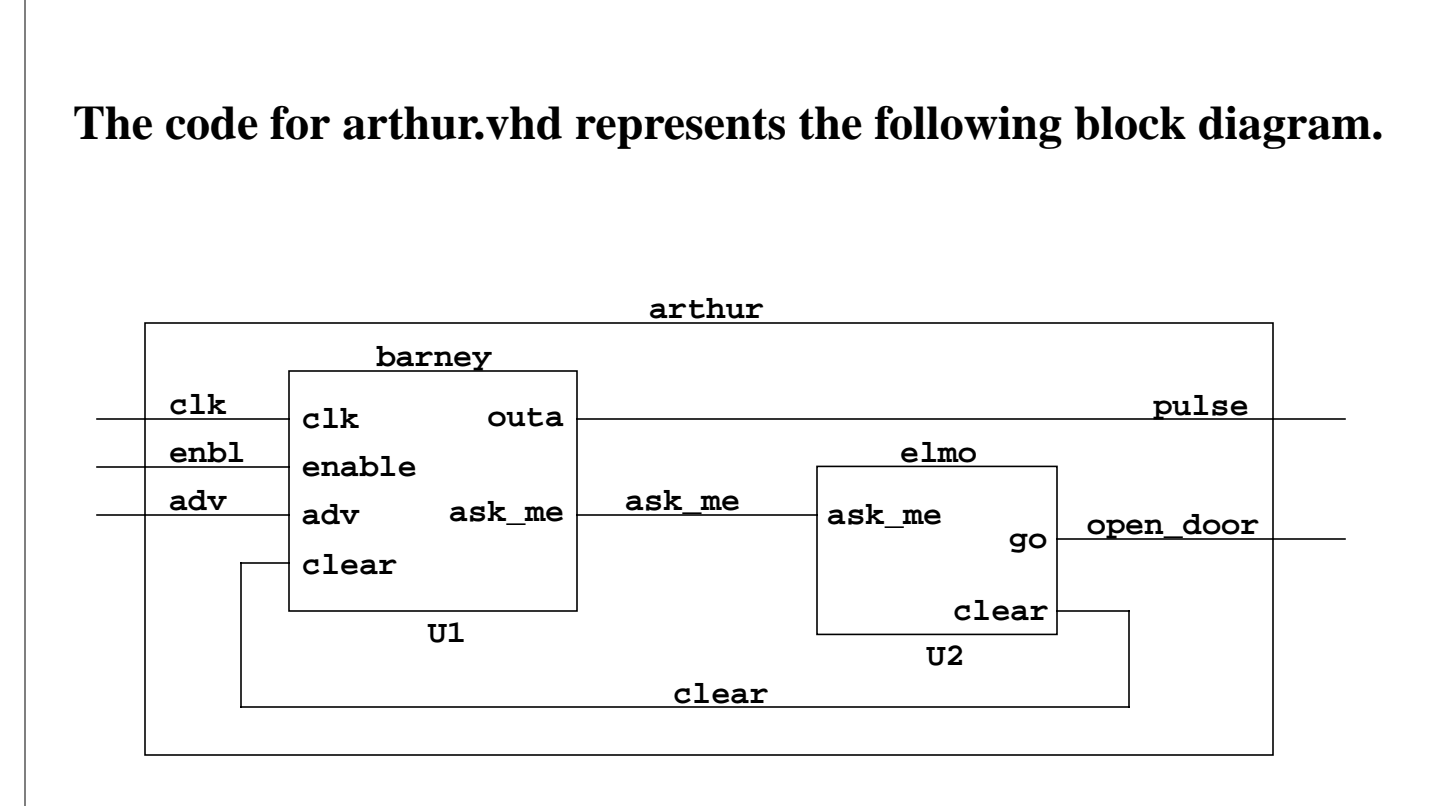

VHDL is by nature verbose. Before using a component within another component, it must be declared with the COMPONENT declaration. The body of the component declaration is nearly an exact copy of the entity declaration from that module's .vhd file. Thus, quick and efficient copy and paste with emacs/vi can let you insert the COMPONENT declarations in seconds. Use of multiple windows or using the split window feature in vi can really speed code writing up.

# **Named vs. Positional Association**

As previously mentioned, pin/signal pairs used with a **PORT MAP** may be associated by position. For example,

**U1 : mux21 PORT MAP(a\_input,b\_input,sel(0),temp0);**

This form is not preferred because any change in the port list (it often happens in the design phase) will be difficult to incorporate. Try doing it for entities with 50 or more signals and you'll begin to appreciate the point.

For example, some real code.......

# **Sample PORT MAP (w/named association)**

#### **dramfifo\_0: dramfifo**

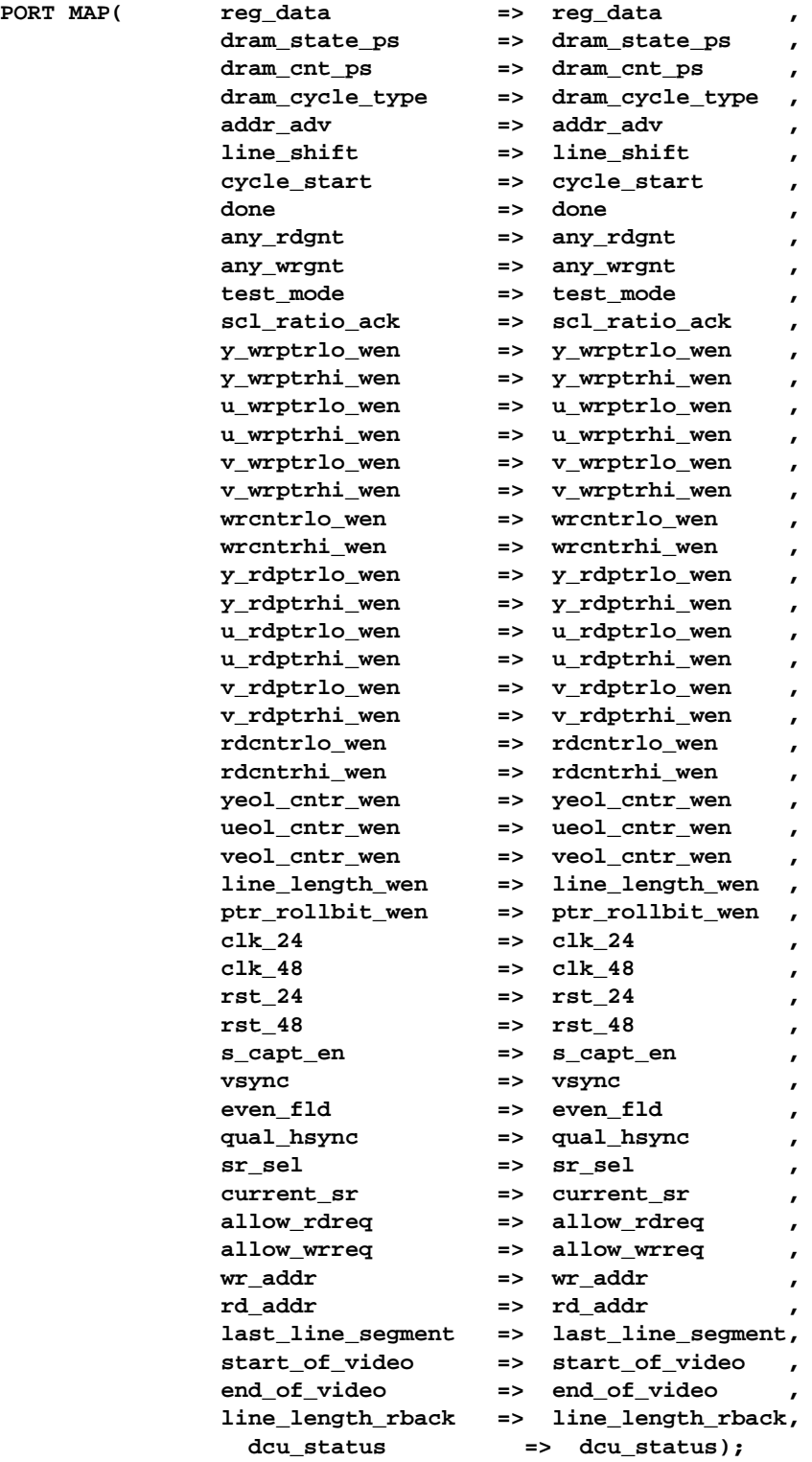

# **Same PORT MAP (w/positional association)**

**-- dram fifo address control dramfifo\_0: dramfifo PORT MAP(reg\_data, dram\_state\_ps, dram\_cnt\_ps, dram\_cycle\_type, addr\_adv, line\_shift, cycle\_start, done, any\_rdgnt, any\_wrgnt, test\_mode, scl\_ratio\_ack, y\_wrptrlo\_wen, y\_wrptrhi\_wen, u\_wrptrlo\_wen, u\_wrptrhi\_wen, v\_wrptrlo\_wen, v\_wrptrhi\_wen, wrcntrlo\_wen, wrcntrhi\_wen, y\_rdptrlo\_wen, y\_rdptrhi\_wen, u\_rdptrlo\_wen, u\_rdptrhi\_wen, v\_rdptrlo\_wen, v\_rdptrhi\_wen, rdcntrlo\_wen, rdcntrhi\_wen, yeol\_cntr\_wen, ueol\_cntr\_wen, veol\_cntr\_wen, line\_length\_wen, ptr\_rollbit\_wen, clk\_24, clk\_48, rst\_24, rst\_48, s\_capt\_en, vsync, even\_fld, qual\_hsync, sr\_sel, current\_sr, allow\_rdreq, allow\_wrreq, wr\_addr, rd\_addr, last\_line\_segment, start\_of\_video, end\_of\_video, line\_length\_rback, dcu\_status);**

Now, lets say you need to add an extra signal in the module *dramfifo*. You want to put it just after *ueol\_cntr\_wen*. But let's say your signals do not necessarily have the same names as the pins. This means you would have to manually count through the list of signals to find out where to put the new one in the port map in exactly the same order. How would you know for sure its in the right position? Count through the list again! Do you have time to do this? Does your boss have the time for you to waste?

### Use named association.

This is another case where efficient use of a programming editor will enable you to produce more readable and more likely correct code.

## **Association lists - Some last items...**

Suppose you have a module that is a four to one mux, but you only need three inputs. What do you do with the unused input? What about unused outputs?

If the module you are instantiating has a defined *default port value*, the keyword **OPEN** can be used to allow the input to be assigned the default port value. Thus the entity for a 4:1 mux with a defined default port value would look like this:

```
ENTITY mux41 IS
   PORT(
       a0 : IN STD_LOGIC := '0'; --input a0 can be left OPEN
      a1 : IN STD_LOGIC := '0'i --input al can be left OPEN<br>a2 : IN STD LOGIC := '0'i --input a2 can be left OPEN
      a2 : IN STD_LOGIC := '0'i --input a2 can be left OPEN<br>a3 : IN STD_LOGIC := '0'i --input a3 can be left OPEN
            : IN STD_LOGIC := '0'; --input a3 can be left OPEN
       sel : IN STD_LOGIC_VECTOR(1 DOWNTO 0); --sel input
       z_out : OUT STD_LOGIC --data out
       );
END mux21;
```
I don't recommend this as it hides functionality.

The initalization expression " $:= 0$ " in the port declaration states that the input signals *a\_input* , *b\_input*, *c\_input* and *d\_input* will take on the default value'0' if they are left unconnected by a component instantiation.

Thus we could instantiate the 4:1 mux as follows:

```
U1 : mu x41 PORT MAP(a0 => a_input,
a1 => b_input,
a2 = -c_i input,
                        \Rightarrow OPEN, \left(-a3\right) is assigned the value '0'
                   as => OPEN, --as<br>sel => sel_input),
                   z_out => data_out);
```
Unconnected output ports are also designated by using the keyword OPEN. However, the associated design entity does not have to supply a default port value. Here is an adder with a unused carry output.

```
U17 : adder PORT MAP(a in \Rightarrow a data,
 b_in => b_data,
sum \qquad \qquad \text{sum} => output,
                  carry_out => OPEN);
```
### **Association lists - Some last items...**

What about inputs to a module that are tied constantly high or low?

As usual with VHDL there are several solutions.

```
--four to one mux with one input tied low
logic_zero <= '0'; --a ground signal
U1 : muX41 PORT MAP(a0 => a_input,
                     al \Rightarrow b_input,
                     a2 = > c_input,
                      a3 => logic_zero,
                      sel => select,
                     y => temp0);
```
This is a little cleaner:

--four to one mux with one input tied low  $U1$  :  $muX41$  PORT MAP(a0 => a\_input,  $a1$  =>  $b$ \_input,  $a2 = > c$ \_input, a3 =>  $'0',$  sel => select,  $y$  => temp0);

However, you cannot do this:

```
--four to one mux with one input tied low
U1: \text{max}41 PORT MAP(a0 => a_input,
                     a1 => b_input,
                     a2 = > c_input,
                     a3 => (a_i) input AND c_i input),
                      sel => select,
                      y => temp0);
```
The expressions supplied as connections to the module or cell pins must be constant values only.